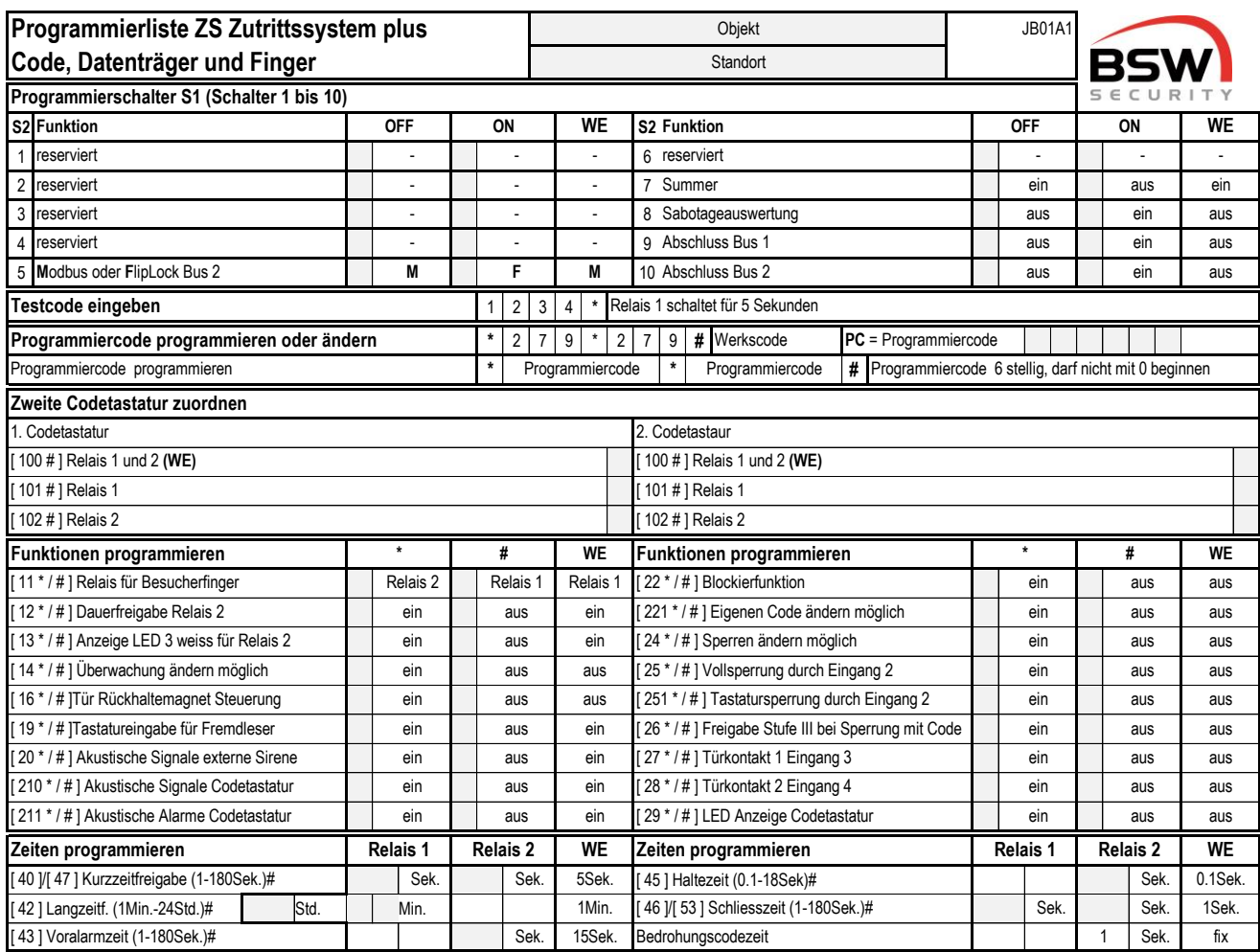

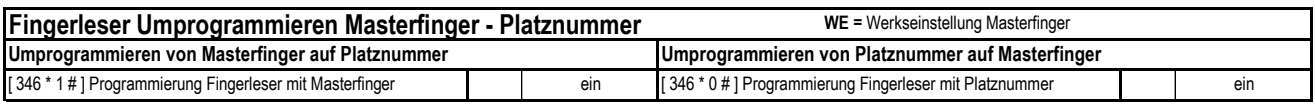

**Fingerleser mit Masterfinger einlernen siehe Anleitung AMZ. WE**

**Programmierlisten mit mehr Platznummern für Code / Datenträger oder Benutzerfinger können auf www.bsw-security.ch heruntergeladen werden.**

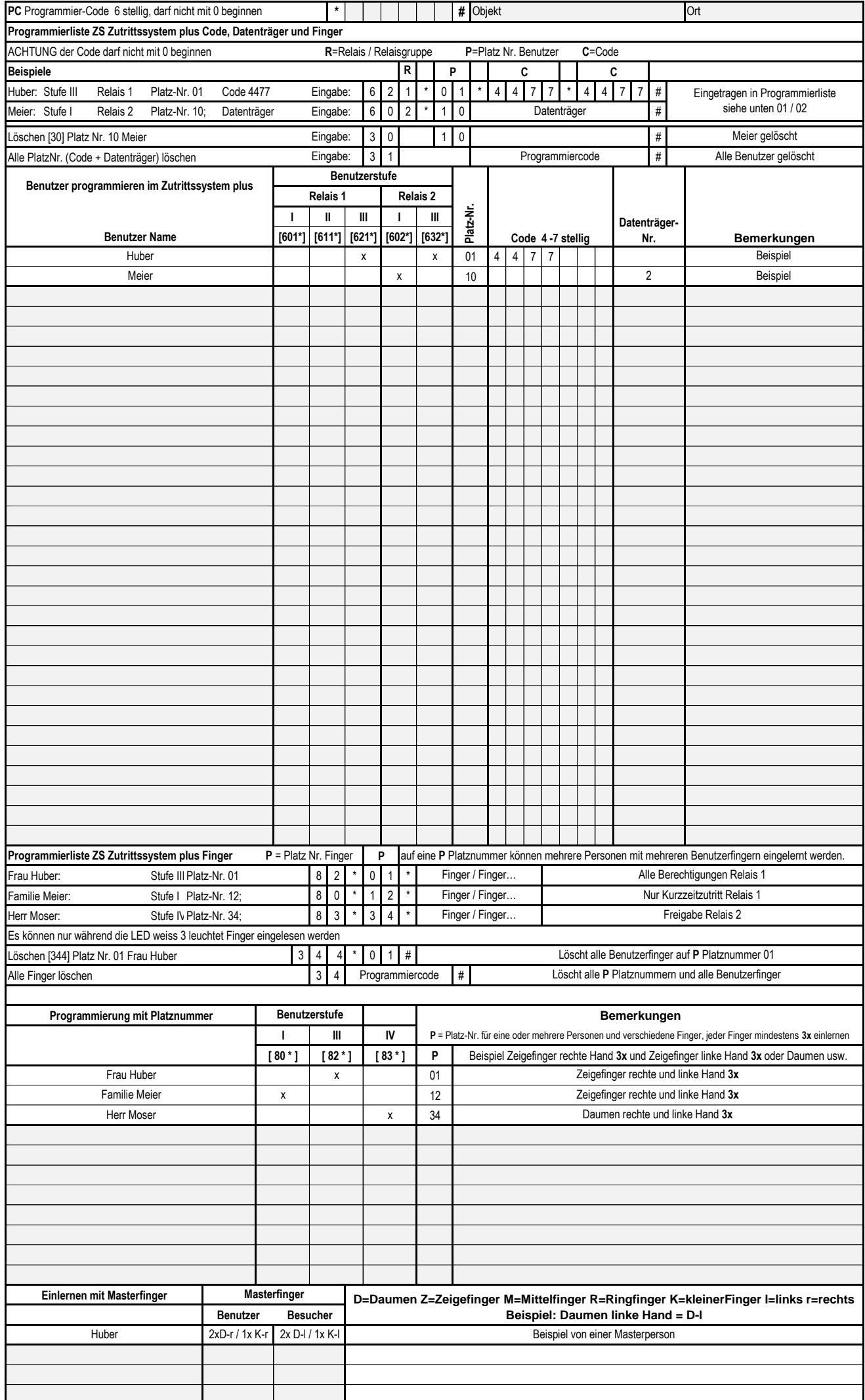

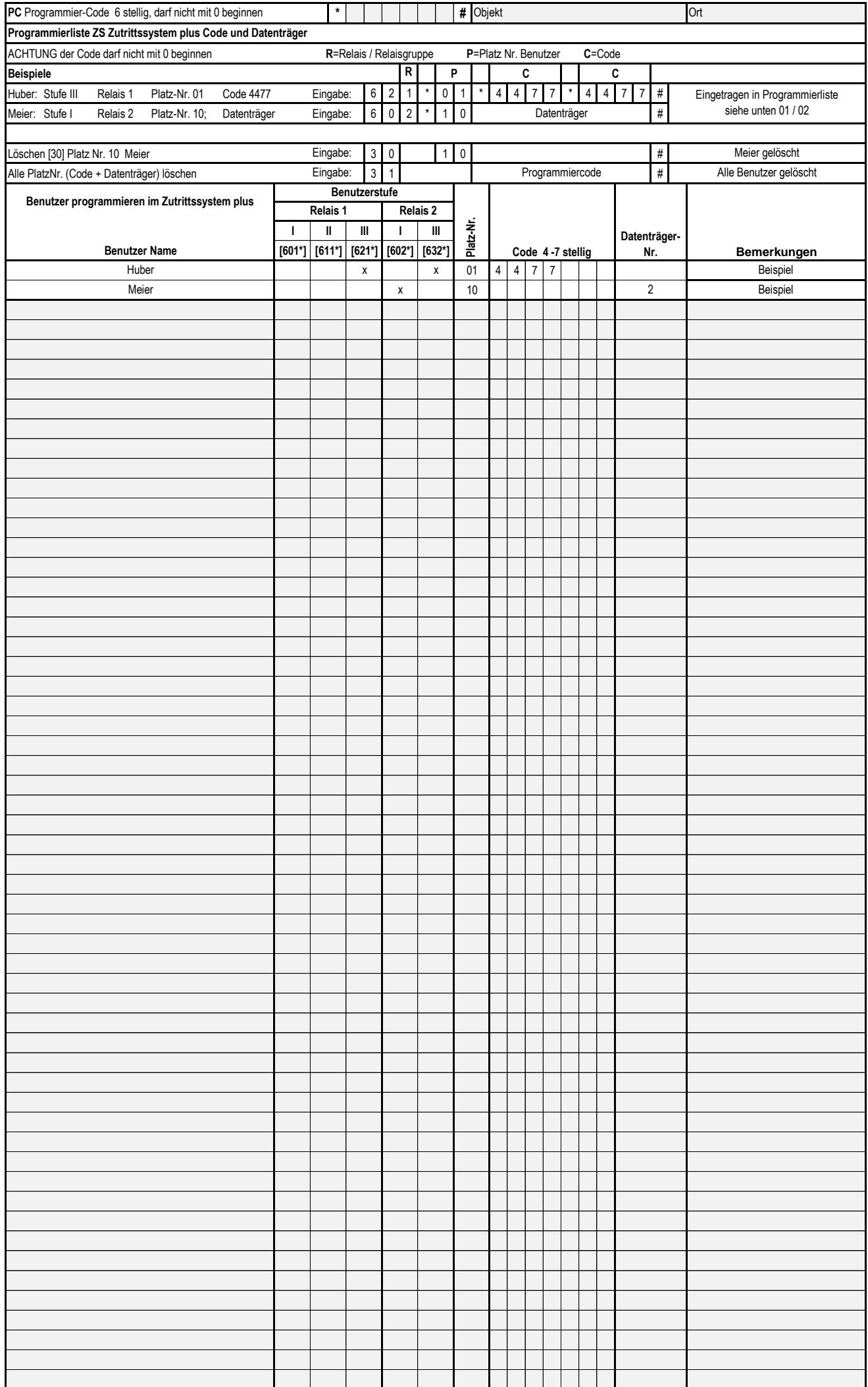

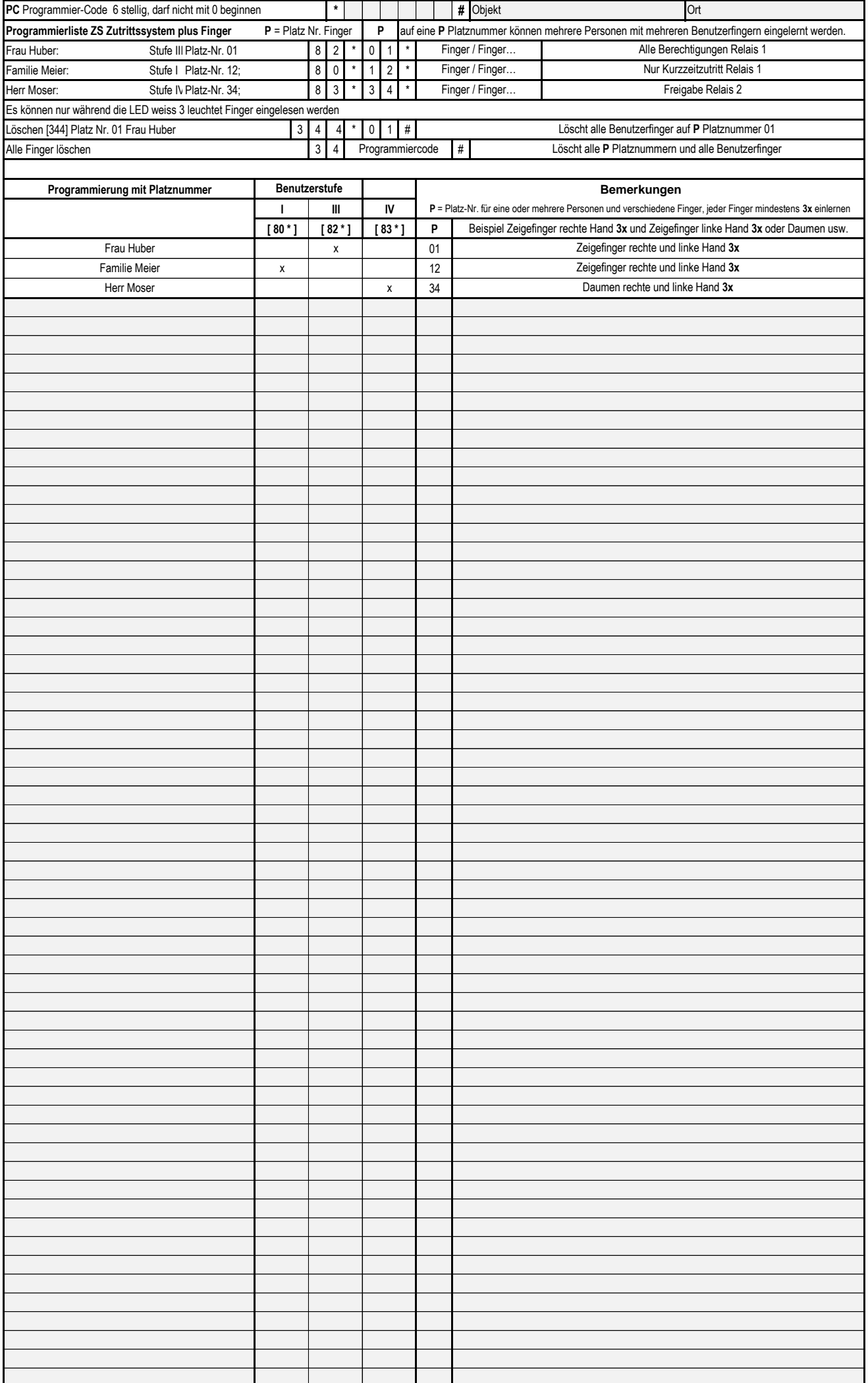